## SAP ABAP table FOPC S DEFIC SEL {Deficiency Analysis Selection}

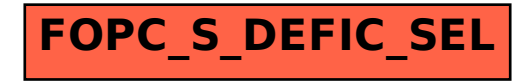